The book was found

# **PHP 6/MySQL Programming For The Absolute Beginner**

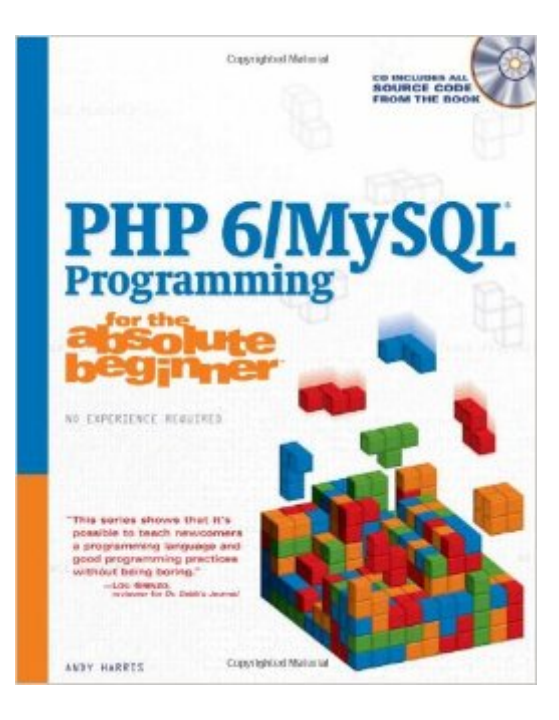

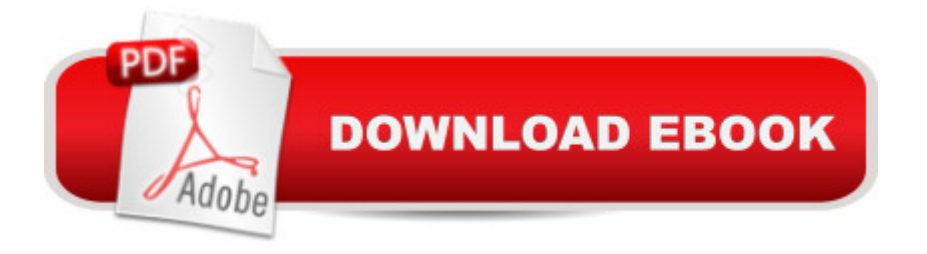

## **Synopsis**

If you are new to programming with PHP 6 and MySQL and are looking for a solid introduction, this is the book for you. Developed by computer science instructors, books in the for the absolute beginnerâ<sub>"</sub> exeries teach the principles of programming through simple game creation. You will acquire the skills that you need for more practical programming applications and will learn how these skills can be put to use in real-world scenarios. Everything you need to complete the tutorials is on the companion CD--there's no software to buy and you can get started right away. By the time you finish thebook you will be able to apply the basic principles you've learned to the next programming language you tackle.

### **Book Information**

Series: for the Absolute Beginner Paperback: 512 pages Publisher: Cengage Learning PTR; 1 edition (September 9, 2008) Language: English ISBN-10: 1598637983 ISBN-13: 978-1598637984 Product Dimensions: 7.4 x 1.2 x 8.9 inches Shipping Weight: 2.3 pounds (View shipping rates and policies) Average Customer Review: 3.0 out of 5 stars  $\hat{A}$  A See all reviews  $\hat{A}$  (22 customer reviews) Best Sellers Rank: #635,221 in Books (See Top 100 in Books) #11 in Books > Computers & Technology > Databases & Big Data > Other Databases #1223 in Books > Computers & Technology > Programming > Introductory & Beginning #2248 in Books > Textbooks > Computer Science > Programming Languages

#### **Customer Reviews**

This book is in fact an absolute beginner's guide to PHP/MySQL!This does NOT mean that my grandma would be able to learn how to make dynamic web sites by reading this book, despite the fact that she's never touched a computer in her life.The scope of this book does not encompass a beginner's guide on how to use a computer nor the basics of web development (such as HTML and CSS) - those things are EXPECTED of those who want to learn PHP.Without understanding HTML, the very basis of any web document, there is not much point in attempting to learn a web scripting language, such as PHP, which amongst other things deals with dynamically creating HTML by processing various user and browser inputs.The negative reviews are quite annoying, because the

people are voting not on the quality of the material, but on it's subjective incomprehensibility, caused by their own lack of preparation for the consumption of the knowledge contained in this book. It's like you're disappointed that you weren't able to fly an F-15 fighter jet, when you've never operated an aircraft in your life!Try performing a modicum of research on various web technologies and how they interrelate before buying the first book you see.As the old adage says: "Learn to walk before you run".For those who have had some experience in static website creation, this is an excellent book, full of useful examples.If the code give you errors - check the version of PHP you have installed (type: "php --version" into your server's shell (without the quotations)).I tried most of the examples (used this book in a class) and they ran just fine under PHP 5.2And if you encounter some material that's challenging, well that's just a little side-effect of trying to learn something new. It's not always easy, nor should it be.Contact the author or ask your instructor for clarification (if you're using this at school) and they will surely abide.

I started with an old copy and when it didn't work, I contacted the author and he personally steered me to the updated edition. He left several worthwhile exercises [beginning stuff] out of the newer edition but it gives you a working start of php and mysql and how full blown application can be developed through function libraries. Very good and his applications really work.My only complaint was that he doesn't take you through the steps to create a modern day site with login and administration type functions as Larry Ullman's book do.

This book's title is a bit misleading. If you are not already very well versed in HTML or XHTML coding, you will need to wait before buying this book. The only "absolute Beginner" he is apparently referring to are beginners at Database, MySQL and PHP programming. You will not learn how to create, manage or troubleshoot a database system with this until you are already skilled at HTML coding. Once you are, then I "presume" this book may be a better value, as I had enjoyed the whole thing up to where the author states that I should be good at HTML already or take his "refresher" course.

This was an amazing book for the material and the price! The only thing I can see is that the title could be a bit misleading. And as someone learning all of thsi stuff the hard way, I can feel your pain, but...To all of the negative reviews: this is not a beginner's guide to (X)HTML/CSS or Javascript!You need an understanding of those languages before you can dive into this. This is about doing something with your pretty HTML/CSS web pages, that maybe pretty and well

Flash or Java. Or are trying to see who is visiting your site, and would want to respond to your viewers with an e-mail. If you are at this level, then this is the book for you!

I bought this book for one of my college classes. This book does not impress me especially with a name "for the absolute beginner" because I feel this book is not for the absolute beginner. If you do not have any kind of HTML or CSS programing then this will be a hard book for you to follow.

Purchased as a texbook for a course in elementary-level web development. I bought this book new, but the included CD (seal unbroken) was for a completely different book from the year 2007! Not a disaster, as the software is open source and can be downloaded from elsewhere, but this inconvenience, combined with the mediocre content and the status of PHP 6 between versions 5 and 7 make this book one of my more unfortunate purchases. As a general, elementary introduction to PHP, I suppose the modest price makes it a reasonable option, but there are surely many better books out there!

Years ago, I taught myself HTML3 from a book. CSS was just starting to get mentioned then, and I'd never heard of PHP.I recently decided to update my rudimentary knowledge of webpage building and purchased this book.As other reviewers have said, a working understanding of HTML is absolutely critical. My knowledge of CSS was spotty at best, but I went through a quick, free online tutorial, and that was enough to get me up to speed to understand the CSS code in the examples.This really has been a fantastic book for learning PHP. The author does a great job explaining what the sample code does.

#### Download to continue reading...

PHP: MySQL in 8 Hours, For Beginners, Learn PHP MySQL Fast! A Smart Way to Learn PHP [MySQL, Plain & Simple, Lea](http://orleanswer.com/en-us/read-book/L27Y5/php-6-mysql-programming-for-the-absolute-beginner.pdf?r=NpsTHt%2FeE0%2FrlhhO8sHAq%2BcAa%2BaNiAgLiRGLKbONtf4%3D)rn PHP MySQL Programming Language in Easy Steps, A Beginner's Guide, Start Coding Today! PHP: Learn PHP In A DAY! - The Ultimate Crash Course to Learning the Basics of the PHP In No Time (PHP, PHP Programming, PHP Course, PHP Development, PHP Books) PHP: QuickStart Guide - The Simplified Beginner's Guide To PHP (PHP, PHP Programming, PHP5, PHP Web Services) Php: Learn PHP In A DAY! - The Ultimate Crash Course to Learning the Basics of PHP In No Time (Learn PHP FAST - The Ultimate Crash Course to Learning ... of the PHP Programming Language In No Time) MYSQL Programming Professional Made Easy 2nd Edition: Expert MYSQL Programming Language Success in a Day for any

PHP: MYSQL 100 Tests, Answers & Explanations, Pass Final Exam, Job Interview Exam, Engineer Certification Exam, Examination, PHP programming, PHP in easy steps: A Beginner's Guide PHP 5 / MySQL Programming for the Absolute Beginner PHP 6/MySQL Programming for the Absolute Beginner PHP/MySQL Programming for the Absolute Beginner Learning PHP, MySQL & JavaScript: With jQuery, CSS & HTML5 (Learning Php, Mysql, Javascript, Css & Html5) Programming For Beginner's Box Set: Learn HTML, HTML5 & CSS3, Java, PHP & MySQL, C# With the Ultimate Guides For Beginner's (Programming for Beginners in under 8 hours!) SQL: Beginner's Guide for Coding SQL (database programming, computer programming, how to program, sql for dummies, java, mysql, The Oracle, python, PHP, ... (HTML, Programming, Coding, CSS Book 7) FORTRAN Programming success in a day:Beginners guide to fast, easy and efficient learning of FORTRAN programming (Fortran, Css, C++, C, C programming, ... Programming, MYSQL, SQL Programming) Programming: Computer Programming for Beginners: Learn the Basics of Java, SQL & C++ - 3. Edition (Coding, C Programming, Java Programming, SQL Programming, JavaScript, Python, PHP) Programming #8:C Programming Success in a Day & Android Programming In a Day! (C Programming, C++programming, C++ programming language, Android , Android Programming, Android Games) Programming #57: C++ Programming Professional Made Easy & Android Programming in a Day (C++ Programming, C++ Language, C++for beginners, C++, Programming ... Programming, Android, C, C Programming) PHP: Crash Course - The Ultimate Beginner's Course to Learning PHP Programming in Under 12 Hours PHP and MySQL Programming for Beginners: A Step by Step Course From Zero to Professional (Programming is Easy Book 5) Programming #45: Python Programming Professional Made Easy & Android Programming In a Day! (Python Programming, Python Language, Python for beginners, ... Programming Languages, Android Programming) Learn MySQL in Plain English: A Beginner's Guide to MySQL

<u>Dmca</u>